## **Proofreading Marks**

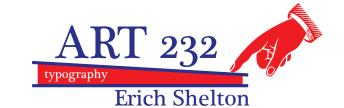

| CORRECTION           | TEXT MARK                    | MARK IN<br>MARGIN                      | CORRECTION                 | TEXT MARK                                  | MARK IN<br>MARGIN |
|----------------------|------------------------------|----------------------------------------|----------------------------|--------------------------------------------|-------------------|
| INSERT TYPE          | be or to be                  | /to/not                                | RUN ON (NO                 | to me.                                     | no A              |
| REPLACE TEXT         | to be or not the be          | /to                                    | NEW PARAGRAPH)             | The point is                               | no p              |
| DELETE TEXT          | it's a 🔉 beautiful day       | y                                      | MOVE TO NEXT LINE          | she could not re-                          | runover           |
| DELETE TEXT          | he's a <del>simple</del> boy | y                                      | MOVE UP FROM<br>NEXT LINE  | she could not re-<br>cover from it         | move up           |
| DELETE/CLOSE SPACE   | it's a beaa utiful day       | 2                                      | WRONG FONT                 | the beautiful day                          | wf                |
| LEAVE UNCHANGED      | he was <u>not</u> in error   | Ctet                                   | TRANSPOSE LETTER           | he was no ni error                         | ⊕                 |
| INSERT PERIOD        | to me.The point is           | •                                      | TRANSPOSE WORD             | he not was in error                        | <del>(tr</del> )  |
| INSERT COMMA         | red, white and blue          | <b>(</b> )                             | MOVE TEXT                  | He <sub>c</sub> tried to call her          | ₩                 |
| INSERT COLON         | three groups, the            | $\odot$                                |                            | (immediately)                              |                   |
| INSERT SEMI-COLON    | he said she said             | A                                      | CENTER TEXT                | ] The End [                                | center            |
| INSERT APOSTROPHE    | its a beautiful day          | Ÿ                                      | INDENT TEXT                | in the beginning                           | Cindent           |
| INSERT QUOTATIONS    | .Wow! she said               | \\\\\\\\\\\\\\\\\\\\\\\\\\\\\\\\\\\\\\ | NO INDENTION               | [ In the beginning                         | flush             |
| INSERT SINGLE QUOTES | .Wow! she said               | <b>*/*</b>                             | MOVE TEXT RIGHT            | 2008 Financial Plan                        | J                 |
| INSERT PARENTHESIS   | it was the time of           | {/}                                    | MOVE TEXT LEFT             | 2008 Financial Plan                        | [                 |
| INSERT BRACKETS      | it was the time of           | {/}                                    | LOWER TEXT                 | She has a big heart                        |                   |
| INSERT ELLIPSIS      | And so it goes,              | <b>0000</b>                            | RAISE TEXT                 | She has a big heart                        |                   |
| INSERT LEADERS       | ,1999 Wine List              | 0000                                   | ALIGN TEXT/COL. VERTICALLY | to me and the others.<br>The point is that | ll                |
| INSERT HYPHEN        | he had red eye               | =/                                     | ALIGN HORIZONTALLY         | She has a big heart                        | əlign             |
| MAKE ITALIC          | he was <u>no</u> t in error  | (ital)                                 | ADD SPACE                  | She has a bigheart                         | #                 |
| MAKE BOLD            | he was <u>not</u> in error   | bf)                                    | CLOSE UP SPACE             | She has a big heart                        | 0                 |
| MAKE BOLD ITALIC     | he was <u>not</u> in error   | bf+ital)                               | EQUALIZE SPACE             | She has a big heart                        | (eg#)             |
| MAKE ROMAN           | he was not in error          | rom                                    | SPELL OUT                  | She weight 120 (bs)                        | (SP)              |
| MAKE LIGHT FACE      | he was <b>not</b> in error   | (F)                                    | INSERT EM DASH             | Space the final frontier                   | <u>h</u>          |
| CAPITALIZE           | Sam kennedy said             | Cap                                    | INSERT EN DASH             | during 2007, 2009                          | <u> </u>          |
| MAKE SMALL CAPS      | he lived in 300 <u>B.C.</u>  | (SC)                                   | INSERT LEADING             | He tried to call her                       | æ                 |
| CAP & SMALL CAP      | julius ceasar                | cap + SC                               |                            | but she was not home                       | #                 |
| MAKE LOWER CASE      | SAm Kennedy said             | (le)                                   | DECREASE LEADING           | He tried to call her                       | (reduce #)        |
| MAKE LOWER CASE      | Sam KENNEDY said             | (c)                                    |                            | but she was not home                       |                   |
| SUPERIOR             | E=MC2                        | 2/ or (SUP)                            | REMOVE UNWANTED            | but she was not home                       | X                 |
| INFERIOR             | comprised of H2O             | 2 or (sub)                             | ADD RULE                   | The Big Chill                              | 2 pt rule         |
| NEW PARAGRAPH        | to me. The point is          | A                                      |                            |                                            |                   |

Proofreading your work is not optional. It is a part of graphic design. Always spell check and proofread before you print. Always spell check and proofread before you turn your work in to me. Read the text that you typeset. Train your eye. In typography, it's often the little details that matter most.

If you make changes to a text given to you by a client (or a teacher, for that matter) while you are designing with it, you are responsible for those changes. If any of your changes are in error, it's your fault. Accidentally added an extra return? Mistyped over a phone number? Watch out. Every letter counts—and every space counts in typography. Also, when you import a text file from a client, it will often lose some of its formatting. Ask for a hard copy or PDF or their word document of the text to refer to so you can be sure about the proper way to typeset it. Proofread your designed text against this original from the client.

Carefully mark up all the corrections in red. Use proofreader's marks and print clearly in the margin.

## **CORRECT SAMPLE TEXT**

A typeface classification system provides a tool by which to analyze and group the tens of thousands of typefaces that exist today. The British standard system of type classification, which is commonly used in English-speaking countries today, is based on a system introduced by Maximilion Vox, which consists of nine divisions. Typefaces are classified not only by their physical characteristics, such as stroke-width ratio and serifs, but also by their historical and philosophical position. Each type classification reflects, not only type history, but also differences in aesthetic tastes and changes in type technology.

Typefaces fall into two distinct groups based on use: display types, or letters that are used in large sizes for things such as titles and billboards; and text type, or letters that are used for reading. Typefaces fall into two distinct groups based on form: serif types, which developed from sixteenth-century neoclassical designs such as Garamond, and which feature a distinctive thick-thin stroke pattern and "feet", or serifs, at the ends of the strokes; sans serif types, which generally have a visually consistent stroke weight and serifless terminals.

## **INCORRECT SAMPLE TEXT**

A typeface classification system provides a tool by which to analyze and group the tens of thousands of typefaces that exist today. The british standard system of typo classification, which si commonly used in english speaking countries today, is based on a system introduced by Maximillion Vox, which consist of nine divisions. Typefaces are classified not ony by their physical characteristics, such a stroke-width ratio and serifs, but also by Their historical and philosophical position. Each type classification reflects, not only type history, but also differences in aestetic tastes and changes in type technology.

Typefaces fall into to distinct groups based on use: Display types, or letters that are used in LARGE sizes for things such as titles and billboards; and text type, or lettres that are used for read

ing. Typefacces fall into 2 distinct groups based on form: serif Types, which developed from six teenth century neoclassical designs such as Garamond, and which feature a distinctive thick-think stroke pattern and "feet', or serifs, at the ends of the strokes; the sanserif types, which generally have a visually consist strokeweight an serifless terminals